# Chapitre : Types et valeurs

 $\backsim$ 

### I. Entiers naturels

#### 1. Codage binaire

Une machine électrique fonctionne si elle a du courant, ne fonctionne pas si elle n'en a pas. Ainsi fait l'ampoule : elle s'allume avec du courant et reste éteinte sans (suffisamment de) courant. Ces deux états « courant » et « pas de courant » peuvent être notés respectivement 1 et 0. On obtient ce que l'on appelle un codage binaire. C'est sur ce codage que fonctionnent les ordinateurs, qui sont capables de manipuler des informations sous cette forme. Manipuler signifie entre autres recevoir les informations et en envoyer.

L'alphabet de l'ordinateur n'est donc composé que de deux lettres : 0 et 1.

Une telle lettre est appelée bit, mot qui est la contraction de binary digit (chiffre binaire).

La machine ne traite généralement pas qu'un bit à la fois, mais des paquets de bits.

Un paquet de huit bits est appelé un **octet**.

Exemple Voici un octet (dans le langage binaire) : 10011101.

On peut voir un octet comme un nombre, mais attention ! L'écriture est trompeuse. Ce sont des nombres écrits en binaire, en mathématiques on dit en base 2. Pour éviter l'ambiguïté on écrit  $(10011101)_{2}.$ 

Notre notation habituelle des nombres est un codage en base 10 : nous utilisons dix symboles de chiffres pour écrire les nombres : 0, 1, 2, 3, 4, 5, 6, 7, 8, 9.

Pour coder en base 2 nous n'allons utiliser que deux symboles : 0 et 1. Pour compter, le principe est le même qu'en base 10, sauf qu'il ne faut pas oublier que l'on ne dépasse pas le chiffre 1. Comptons en binaire : 0, 1, 10, 11, 100, 101,...

Rappelons que tout nombre (en base 10) peut être décomposé à l'aide de puissances de 10 :

Exemple  $(562)_{10} = 5 \times 100 + 6 \times 10 + 2 \times 1 = 5 \times 10^{2} + 6 \times 10^{1} + 2 \times 10^{0}$ .

Remarque On peut observer que :

- la puissance la plus petite (qui se trouve pour le chiffre le plus à droite) est  $0$ ;
- pour un nombre de 3 (resp. n) chiffres, la puissance (de dix) la plus grande est 2 (resp.  $n-1$ ). Il y a donc une sorte de décalage auquel il faut faire attention.

Un nombre en base 2 est, lui, décomposé (en base 10 !) à l'aide de puissances de 2 sur le même principe :

Exemple  $(101)_2 = 1 \times 2^2 + 0 \times 2^1 + 1 \times 2^0$ . En calculant le nombre de droite (écrit en base 10 rappelons-le), on obtient :  $4+1=5$ . On a donc bien :  $(101)<sub>2</sub> = (5)<sub>10</sub>$ .

On vient de voir dans cet exemple comment traduire (ou coder) un nombre écrit en base 2 en nombre en base dix.

Réciproquement, comment coder un nombre écrit en base 10 en un nombre écrit en base 2 ? On peut imaginer au moins deux méthodes, nous en proposons une seule ici. Soit a un nombre entier écrit en base 10.

Soit  $b$  son code binaire, que nous supposerons composé de  $n$  bits :

 $b = (b_{n-1} \ldots b_2 b_1 b_0)_2$ , avec les  $b_i$  valant 0 ou 1.

On appelle  $b_0$  le bit de poids faible et  $b_{n-1}$  le bit de poids fort. Alors a se décompose sous la forme suivante en base 10 :

$$
a = b_{n-1}2^{n-1} + \dots + b_22^2 + b_12 + b_0 \qquad (E)
$$

On remarque que l'on peut factoriser une partie de l'écriture dans (E) par 2 :

 $a = 2(b_{n-1}2^{n-2} + \cdots + b_22 + b_1) + b_0$ 

Par conséquent, le bit de poids faible  $b_0$ , qui est strictement inférieur à 2, est le reste de la division entière de *a* par 2. Le nombre  $b_{n-1}2^{n-2} + \cdots + b_22 + b_1$ , quotient de cette division, est un nombre dont le code binaire est composé de  $n-1$  bits et dont le bit de poids faible est  $b_1$ . On lui applique la même opération que précédemment, et on continue ainsi jusqu'à obtenir le bit de poids fort de b (obtenu au premier quotient valant 0).

**Exemple** Soit  $a = 241$ .

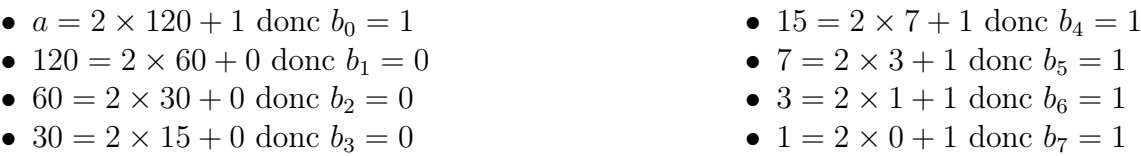

Le dernier quotient étant nul, on en déduit que  $(241)_{10} = (11110001)_2$ 

Dans la machine, on pose généralement une limite à la taille des nombres que l'on utilise, souvent en multiple d'octets.

Ainsi, si on se limite à 8 bits, on ne peut manipuler les entiers qu'entre 0  $(00000000)_2$  et 255  $(11111111)$ <sub>2</sub>.

En général on utilise plutôt 4 octets (32 bits) ou 8 octets (64 bits).

#### 2. Opérations sur les entiers

Les méthodes de calculs sont les mêmes qu'en base 10 lorsque l'on pose les opérations, avec les retenues. Mais il faut se rappeler que l'on ne dépasse pas le chiffre 1.

**Exemple** La somme de  $(1101)_2$  et  $(1001)_2$  donne  $(10110)_2$ .

Remarque Si la machine limite à 4 bits l'écriture des entiers, tout ce qui « dépasse » est coupé, autrement dit le résultat précédent devient faux (on aurait alors  $13 + 9 = 6$ !).

 $\blacktriangleright$  Exercices : fiche sur les nombres

#### 3. Autres bases, hexadécimal

Pour une base quelconque  $b$ , tout nombre  $n$  peut s'écrire (en décimal) sous la forme :

$$
n = a_{n-1}b^{n-1} + \dots + a_2b^2 + a_1b + a_0
$$

Son écriture en base b est alors  $(a_{n-1}...a_1a_0)_b$ 

On obtient les chiffres  $a_i$  en faisant des divisions euclidiennes successives par b, comme nous l'avons vu pour le binaire.

**Exemple** Soit le nombre (en base 10) 10 à écrire en base  $3:10 = 3 \times 3 + 1$ ,  $3 = 1 \times 3 + 0$ ,  $1 = 0 \times 3 + 1$ . Alors  $10 = (101)_3$ .

Inversement, soit  $(21)_3$ , alors  $(21)_3 = 2 \times 3^1 + 1 \times 3^0 = 2 \times 3 + 1 \times 1 = 6 + 1 = 7$ .

Une base particulière utilisée en informatique est la base 16, autrement dit le codage hexadécimal. Pour celle-ci, on a besoin de 16 caractères, donc on ajoute des lettres :  $0, 1, 2, 3, 4, 5, 6, 7, 8, 9, A, B, C, D, E, F.$ 

Elle est particulièrement intéressante car 16 est une puissance de 2, et pas n'importe laquelle :  $16 = 2^4$ . Cela implique qu'un octet peut s'écrire à l'aide de deux chiffres en hexadécimal (c'est à dire en base 16).

**Exemple** Le nombre  $(11010101)_2$  s'écrit  $(D5)_{16}$ . En effet, en partageant en 2, on a 1101 qui est codé en D et 0101 qui est codé en 5. Alors  $11010101_2 = 1101_2 \times 10000_2 + 0101_2 = D_{16} \times 10_{16} + 5_{16} = D_{16} + 5_{16} = D_{16}$ .

 $\triangleright$  Exercices : fiche sur les nombres

## II. Booléens (bool)

Une variable de type bool ne peut prendre que deux valeurs : True (vrai) et False (faux). Une expression booléenne est composée de booléens et d'opérateurs. Nous utiliserons les opérateurs logiques AND, OR et NOT, c'est à dire ET, OU et NON. Pour chaque opérateur, on peut donner une table de vérité.

Exemple Table de vérité du AND, qui ne vaut True que si les deux opérandes valent True.

Exemple Table de vérité du OR, qui vaut True si au moins l'une des deux opérandes vaut True.

Exemple Le NOT se contente d'échanger True en False et inversement.

Les conditions que l'on met dans une structure algorithmique conditionnelle (Si, ou Tant que) sont des booléens.

Autrement dit, une expression comme 5 > 3 est un booléen, dont la valeur est True.

L'évaluation d'une expression booléenne se fait de gauche à droite. C'est à dire que par exemple pour évaluer l'expression a OR b, si a est évaluée à True, le résultat est True, sinon le résultat est celui de l'évaluation de b.

On parle de séquentialité des opérateurs AND et OR.

 $\blacktriangleright$  Exercices : fiche sur les booléens

## III. Chaînes de caractère (str)

Les chaînes de caractère sont des textes.

~ Activité : Recherches suivantes possibles pour des exposés courts :

- Comment sont manipulées les variables de type str en Python ? En particulier :
	- ∗ Quelles opérations peut-on faire sur ces variables (voir les opérations sur les séquences) ?
	- ∗ Présenter quatre ou cinq des méthodes disponibles, avec des exemples.
	- ∗ Quels sont les séquences d'échappement ? À quoi servent-elles ?

Ces recherches pourront s'appuyer sur la documentation de la librairie Python.

- Donner une liste d'encodages de textes courants en expliquant leur historique (sans entrer dans les détails trop techniques).
- Où (ou comment) peut-on rencontrer des problèmes dus à l'encodage des caractères ?
- Détailler un encodage particulier : ASCII, UTF-8

### IV. Entiers relatifs (int)

Pour représenter les entiers relatifs, il existe plusieurs idées. La première est d'utiliser le premier bit (de poids fort) comme un signe, en codant par 0 un nombre positif et par 1 un nombre négatif.

Exemple Dans un codage sur 4 bits, le nombre −2 est représenté par  $(1010)_2$ 

Mais les opérations sont rendues plus compliquées avec ce choix de codage.

Exemple Avec la somme « naturelle » des codages de 4 et −2, on n'obtient pas 2!

Il faut donc trouver une autre idée.

Limitons-nous pour commencer, par simplicité, à une taille de nombres en binaires sur 4 bits. quand on ajoute 15 (1111) et 1 (0001), on obtient 10000, autrement dit 0000 puisque le bit à gauche est perdu. Autrement dit, sur 4 bits, 15 est l'opposé de 1. On peut donc considérer que le nombre −1 peut être codé par 1111 sur 4 bits.

Exemple Quel nombre ajouter à  $(0101)_2$  pour obtenir  $(10000)_2$ ?

On remarque que pour trouver l'opposé, il suffit d'inverser tous les bits puis d'ajouter 1. Le nombre obtenu par cette opération est appelé complément à 2<sup>4</sup> et plus simplement, par abus de notation, complément à 2.

Exemple Sur 6 bits, pour obtenir le codage de −12 avec le complément à 2 :

- on prend le codage de 12 : 001100.
- on prend le complément à 1 (on inverse les bits) : 110011.
- on ajoute 1 : 110100.

Le complément à 2 de −12 sur 6 bits est donc 110100.

Avec *n* bits, on peut représenter les nombres compris entre  $-2^{n-1}$  et  $2^{n-1} - 1$ . Les nombres négatifs ont tous le bit de poids fort égal à 1, et les écritures des nombres de 0 à  $2^{n-1} - 1$  représentent les nombres positifs correspondants.

Dans ce cas, la somme devient plus naturelle.

Exemple Somme de 6 et −2 avec la représentation par le complément à 2.

 $\blacktriangleright$  Exercices : fiche sur les nombres (suite)

### V. Nombres réels (float)

Nous avons vu que l'on pouvait représenter les nombres entiers en machine, si ces nombres sont compris entre deux bornes qui dépendent du nombre d'octets utilisés. Pour les nombres réels, la difficulté est plus grande : il en existe de toute forme (décimaux comme −2,56, rationnels comme  $\frac{1}{2}$ 3 , ou même irrationnels comme  $\sqrt{2}$ ) et surtout, il existe toujours une infinité de nombres entre deux nombres réels quelconques.

Il est donc impossible de représenter tous les nombres réels, y compris entre deux bornes données. Nous ne pouvons d'ailleurs stocker qu'une partie finie des décimales d'un nombre réel donné (autre-

ment dit, pas de valeur exacte pour  $\frac{1}{2}$ 3 ou π). Certains nombres seront alors représentés de manière exacte, et d'autres de manière approchée.

On rappelle dans un premier temps qu'un nombre décimal est un nombre qui peut s'écrire sous la  $\frac{1}{2}$  forme  $\frac{z}{10}$  $\frac{z}{10^n}$  avec z entier et *n* entier naturel.

**Example** 2,15 = 
$$
\frac{215}{100} = \frac{215}{10^2}
$$
.

De manière similaire, un **nombre dyadique** est un nombre qui peut s'écrire sous la forme  $\frac{z}{\alpha}$  $\frac{z}{2^n}$  avec z entier et n entier naturel.

Exemple  $\frac{13}{4}$ 4 = 13  $rac{18}{2^2}$ .

Pour obtenir le développement dyadique, c'est à dire l'écriture binaire, d'un nombre dyadique  $\frac{z}{\alpha}$  $\frac{z}{2^n}$ , on prend le binaire correspondant à  $z$  et on insère la virgule avant le *n*-ième bit en partant de la droite.

**Example** 13 = (1101)<sub>2</sub>, donc 
$$
\frac{13}{2^2}
$$
 = (11,01)<sub>2</sub>.  
Cela signifie que  $\frac{13}{4} = 1 \times 2^1 + 1 \times 2^0 + 0 \times 2^{-1} + 1 \times 2^{-2} = 2 + 1 + 0 + 0.25 = 3.25$   
**Rappel**  $2^{-n} = \frac{1}{2^n}$ 

Une autre méthode, qui fonctionne avec n'importe quel nombre écrit sous forme décimale, consiste à prendre l'écriture binaire de la partie entière, puis de chercher l'écriture binaire de la partie décimale. Pour cela, on multiplie successivement par 2 la partie décimale et on prend le chiffre des unités du résultat comme bit, puis on refait la même chose en prenant la partie décimale si elle est non nulle :

**Exemple** Pour 3,25, on a déjà  $3 = (11)_2$ . Ensuite,

 $0.25 \times 2 = 0.5 \to 0$  $0.5 \times 2 = 1 \rightarrow 1$ Ainsi, on retrouve bien que  $3.25 = (11.01)_2$ 

De même que tous les nombres ne sont pas décimaux, tous les nombres ne sont pas dyadiques, y compris certains nombres décimaux.

Exemple  $(0,1)_{10} = (0,00011001100110011...)_2$ 

En effet, en appliquant la méthode vue plus haut :  $0.1 \times 2 = 0.2 \rightarrow 0$  $0,2 \times 2 = 0,4 \to 0$  $0.4 \times 2 = 0.8 \to 0$  $0.8 \times 2 = 1.6 \rightarrow 1$  $0,6 \times 2 = 1,2 \to 1$ et on retombe sur 0,2, donc on va avoir une répétition de 0011

Par conséquent, la représentation (en binaire !) de  $(0,1)_{10}$  dans la machine sera forcément tronquée. Cela explique que, lorsque l'on tape  $0.1 + 0.2$  dans Python, le résultat n'est pas celui attendu (on obtient 0.30000000000000004).

À cause de cela, faire des tests d'égalité entre nombres réels est généralement à éviter, puisque par exemple  $0.1 + 0.2 == 0.3$  est évalué à False.

La représentation des nombres dits flottants (float) est régit par la norme IEEE-754. Ensuite, on peut retenir que tout nombre dyadique non nul peut s'écrire sous la forme :  $(1,b_1b_2...b_k)_2 \times 2^n$  avec *n* entier relatif.

La suite de bits  $(b_1b_2 \tldots b_k)$  est appelée la **mantisse**, et le nombre  $n$  est appelé **exposant**. Sur un codage en 64 bits on a :

- Le bit fort représente le signe (0 pour +, 1 pour −) ;
- les 11 bits suivants représentent l'exposant ;
- les 52 autres bits représentent la mantisse.
- $\blacktriangleright$  Exercices : fiche sur les nombres (suite)

### VI. Types construits

Lorsque l'on a un nombre important de données de même nature, il peut être intéressant de pouvoir les regrouper dans un même objet. C'est l'intérêt des types construits.

Les types et les syntaxes dont il sera question dans cette section seront ceux du langage Python. Il y a plusieurs possibilités.

- La première est de considérer que les données sont ordonnées, avec chacune un indice, et qu'il est impossible de modifier par affectation l'une des valeurs. C'est le cas pour le type tuple.
- La seconde est d'autoriser la modification d'une valeur par affectation, en gardant un ordre sur les données, donné par un indice. Cela correspond au type list.
- Une troisième possibilité est d'associer les éléments non pas à un indice, mais à une clé. On obtient alors le type dict.

### 1. N-uplets

Un n-uplet est un objet de type tuple. C'est une suite ordonnée d'éléments qui peuvent être de n'importe quel type.

Pour définir un n-uplet, il suffit d'écrire n valeurs séparées par des virgules.

```
t1=1,"abc",3.5
t2=4,(2,5),6
```
Les deux n-uplets contiennent chacun trois éléments. Le deuxième élément du n-uplet t2 est lui-même un n-uplet, délimité par les parenthèses. L'affichage d'un tuple contient toujours les parenthèses Pour définir un 1-uplet, il faut au choix écrire quelque chose comme :

$$
\begin{cases}\n t=1, \\
 t=(1,)\n\end{cases}
$$

Pour le tuple vide :

$$
\boxed{\mathsf{t}^{\mathsf{c}}(\mathsf{t})}
$$

Pour accéder à un élément d'un tuple, il suffit de donner son indice (dont le plus petit est 0) entre crochets. On peut aussi accéder à une partie du tuple (noter que comme dans range, le dernier élément est celui de l'indice précédent celui qui est donné en deuxième). On peut également utiliser des indices négatifs pour partir de la fin. Enfin, si un élément d'un tuple est un tuple, on peut évidemment accéder à ses éléments.

```
>> t1[1]
"abc"
>>> t2[0:2]
(4,(2,5))
>> t1[-1]
3.5
>>>t2[1][0]
2
```
La fonction len donne la longueur d'un tuple

```
\gg len(t1)
3
```
 $\Delta$  les éléments d'un tuple ne sont pas modifiables. On ne peut donc pas écrire  $t1[2]=4$  pour modifier le troisième élément de t1.

On peut utiliser les tuples comme retour de fonctions pour renvoyer plusieurs valeurs, et utiliser l'affectation multiple pour récupérer chacune des valeurs.

```
>>> def division(a,b):
        r=a
        q=0while r >= b:
           r=r-bq = q + 1return q,r
>>> x,y=division(25,7)
>>> x
3
>>> y
4
```
Il est possible de concaténer (c'est à dire mettre bout à bout) deux tuples avec l'opération +. Par exemple,  $t1+t2$  est le tuple  $(1, "abc", 3.5, 4, (2,5), 6)$ .

taper  $2*t1$  revient à faire  $t1+t1$ . On peut alors aller au delà et faire par exemple  $5*t1$ . On peut tester l'appartenance d'une valeur à un tuple avec l'opérateur in :

> >>> 4 in t2 True >>> 2 in t2 False

#### 2. Listes

Les listes se manipulent un peu comme les tuples, sauf qu'elles permettent en plus l'affectation. Pour définir une liste, il faut utiliser des crochets :

l1=[1,2,3,4] singleton=['a']  $l=[]$  # liste vide

Il existe plusieurs moyens de créer des listes.

• la fonction list permet de transformer tout itérable en liste. On peut par exemple l'utiliser avec la fonction range :

```
>>> l=list(range(4))
>>> l
[0,1,2,3]
```
• On peut utiliser aussi la méthode append d'une liste pour ajouter des éléments.

 $l = \lceil$ ] for n in range(5): l.append(3\*n)

à la fin de l'exécution du code précédent, la liste l est la liste [0,3,6,9,12].

• On peut aussi faire des listes par compréhension. La syntaxe est la suivante :

```
l=[expression(i) for i in objet]
```
où expression(i) est une expression dépendant de i et objet est un objet itérable (comme une liste, un tuple, un range etc.).

impairs=[2\*i+1 for i in range(5)]

L'expression peut être donnée par une fonction définie au préalable

 $def f(x)$ : return x\*\*2-1  $l=[f(i) for i in range(2,4)]$ 

À la fin de l'exécution, la liste l est la liste [3,8].

Il est possible de définir ainsi des listes de listes :

```
>>> l=[x,y] for x in range(2) for y in range(2)]
>>> l
[0,0], [0,1], [1,0], [1,1]
```
Si les sous-listes sont de même longueur, on parle souvent de matrice.

On peut aussi ajouter des conditions :

```
>>> l=[x//2 for x in range(7) if x]/2=-0]
>>> l
[0, 1, 2, 3]
```
L'accès aux éléments se fait comme avec les tuples. La fonction len donne aussi la longueur d'une liste.

Nous avons vu la méthode append qui ajoute un élément à la fin. Il existe d'autres méthodes sur les listes, comme insert, remove, count, etc. Voir la librairie de Python pour plus de détails.

 $\mathcal{L}'$  le fait que les éléments d'une liste soient modifiables, cela demande d'être vigilant. En effet :

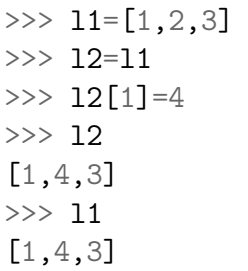

En fait, l1 et l2 partagent les mêmes références (ce sont des listes de références vers des objets), plus que les mêmes valeurs. Ainsi, en modifiant la valeur, on ne modifie pas les références, mais les objets qui sont pointés par ces références, ce qui fait que la liste l1 est impactée par une modification d'une valeur dans la liste l2

Pour éviter ces problèmes, pour une liste simple on peut simplement utiliser la fonction list :

```
\gg 11=[1,2,3]
\gg 12=list(11)
>> 12[1]=4>>> l2
[1,4,3]
>>> l1
[1,2,3]
```
Pour des listes plus complexes (listes de listes, etc.) on peut utiliser la fonction deepcopy du module copy, ce qui permet de créer de nouvelles références et ainsi séparer en mémoire les deux listes.

```
from copy import deepcopy
l1=[[x,y] for x in range(2) for y in range(2)]
l2=deepcopy(l1)
```
Il peut être utile de le faire quand on donne à une fonction en argument une liste que la fonction peut modifier de manière interne mais qui ne doit pas l'être de manière globale.

#### 3. Dictionnaires

Un dictionnaire (type dict) est une liste d'objets indexés non pas nécessairement par des entiers de 0 à (n-1), mais par des « clés », à la manière d'un dictionnaire.

```
dico1={"vrai":"true", "faux":"false}
dico2={"a":"alpha", "b":"bravo", "c":"charlie"}
dico3={1:3,3:5,5:7}
```
Les éléments sont donnés sous la forme clé :valeur, le tout étant délimité par des accolades. On peut là aussi utiliser une construction par compréhension.

```
>>> d = {x:x**2 for x in range(1,5)}>>> d
{1: 1, 2: 4, 3: 9, 4: 16}
```
Les méthodes keys et values permet respectivement d'obtenir les clés et les valeurs d'un dictionnaire. Pour obtenir les couples, il faut utiliser la méthode items.

L'opérateur in teste l'appartenance d'une clé (et non d'une valeur !).

L'itération sur un dictionnaire se fait donc sur la clé.

Par contre, on peut itérer sur les couples (clé,valeur) en utilisant la méthode items :

```
>>> for cle, val in dico2.items():
      print(cle,"donnne",val)
a donne alpha
b donne bravo
c donne charlie
```
Pour obtenir la valeur associée à une clé, on donne la clé entre crochets :

```
\gg dico2["a"]
"alpha"
>>> dico3[3]
5
```
La fonction len donne là encore la longueur du dictionnaire (le nombre d'entrées, d'éléments). Pour un dictionnaire, il est facile d'ajouter un élément (pour la liste il faut utiliser une méthode comme append) :

dico2["d"]="delta"

Pour supprimer un élément, on utilise la fonction del :

del(dico3[3])

La méthode get permet d'obtenir la valeur associée à une clé, ou None si la clé n'est pas présente, ce qui évite les erreurs.

```
\Rightarrow \lor = dico2.get("c")
>>> v
"charlie"
\Rightarrow \Rightarrow v = \text{dico2.get}("e")>>> v
None
```
Pour les copies, on retrouve les mêmes comportements qu'avec les listes.

Pour plus de détails, d'utilisations, etc. sur les trois types tuples, listes et dictionnaires, voir la librairie Python.

 $\blacktriangleright$  Exercices : fiche d'exercices sur les types construits.